## After first load:

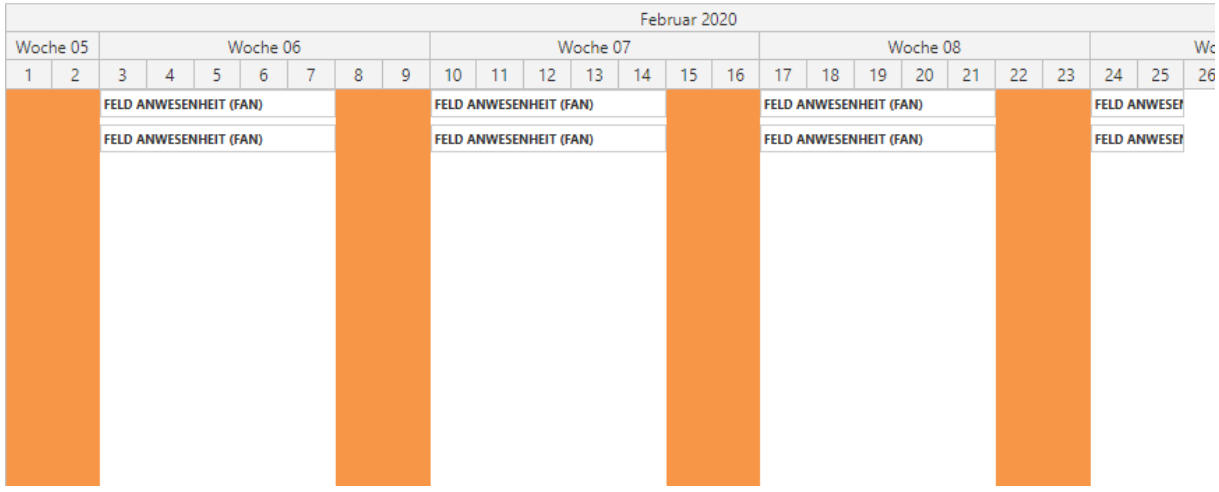

## After refresh in the app (not via browser refresh):

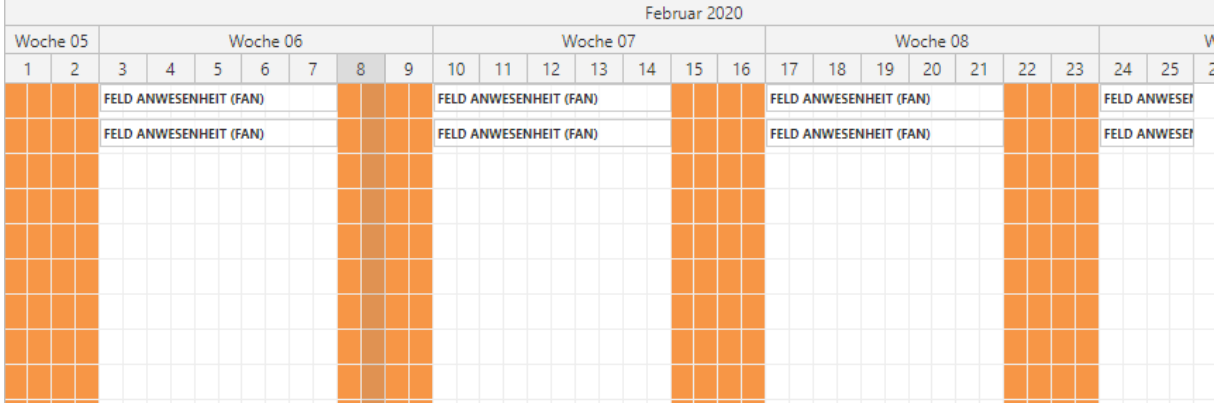